### **Contractor Registration**

**User Manual** 

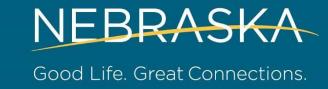

### dol.nebraska.gov/conreg

### What you can do?

- Search Registered Contractors
- 2. Search Contractors with Unpaid Citations
- 3. Create user profile
- Maintain your own business or multiple businesses that you own with a single user profile.
- 5. Download User Guide
- 6. Read Information and FAQs

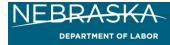

Log In Create Profile Search Contractors Additional Resources

Contractor Registration > Home

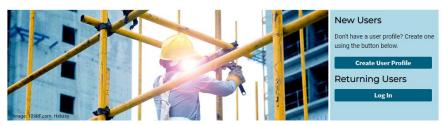

#### Welcome to Contractor Registration

The Nebraska Contractor Registration Act requires contractors and subcontractors doing business in Nebraska to register with the Nebraska Department of Labor. Create a user profile or log into an existing profile to update your registration status.

All contractors with one or more employees must provide a current Workers' Compensation Certificate of Insurance (ACORD 25) with the Department of Labor listed as the certificate holder. Each contractor is responsible for making sure an updated Certificate of Insurance is on file with the Department of Labor. Any contractor whose records indicate their coverage has expired will be removed from the list of registered contractors until an updated certificate is received from the contractor's insurance agency.

#### Search Registered Contractors Information and FAQs User Guide

#### Questions? Contact:

Phone: (402) 471-2239 Fax: (402) 471-5039

Email: NDOL.ContractorRegistration@nebraska.gov

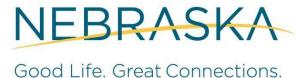

### **New Users and Returning Users**

#### Who are New Users?

All contractors who don't have a user profile

#### **Create User Profile:**

 All contractors MUST create a user profile to manage their registration information. You must have a valid email address to create a profile.

### Log In:

 All contractors who have ALREADY created a User Profile in the system can log in and manage their registration.

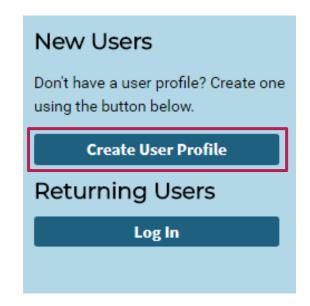

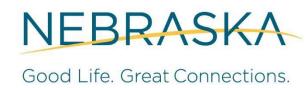

### **I** Agree

As part of the profile creation process, you must agree this privacy statement.

#### Create User Profile

I authorize the exchange of information relating to prior assessment(s) for Contractor Registration with Contractor Registration System Partners. This Release of Information does not authorize the disclosure of other restricted third party information. I understand that this information will be used to determine contractor's work profile, engagements with other contractors, project permit requirement, registration fee exemption eligibility, and will be used for statistical purposes.

I allow the Contractor Registration System Partners identified to release to each other the requested information when I am referred to partner services. I understand the information will be used only on as needed basis and will remain confidential, to the extent required and/or permitted by law. This information cannot be shared with any other entity without my written permission.

A copy of this Release of Information is as valid as the original. This Release is valid for both program and follow-up services.

l agree

I disagree

### **Creating a User Profile**

#### **Types of Users:**

A **contractor maintaining one/multiple businesses**: Use contractor's information to fill out the form.

A firm/account manager maintaining one/multiple contractors: Use account manager's information to fill out the form.

You **must** provide a primary email address to be able to communicate with the Department of Labor, as the Department will send future correspondence and notices to the primary email listed.

#### Create User Profile

Account Administrator Information

| First Name (*Required)                                                                                                    | Last Name (*Required)                                                                                                    |
|----------------------------------------------------------------------------------------------------|----------------------------------------------------------------------------------------------------|
| Bob                                                                                                    | Smith                                                                                                    |
| Date of Birth (*Required)                                                                                                    |                                                                                                    |
| 03/15/1982                                                                                                    |                                                                                                    |
|                                                                                                    |                                                                                                    |
| Profile – this is how you will man<br>registration(s). You must have a f<br>Labor will send all future corresp<br>Email address. While an Alternate<br>nelpful for you to communicate in                         | d to log in to your Contractor Registration age, renew, or update your contractor Primary Email address. The Department of ondence and renewal notices to this Primary e Email address is not mandatory, it will be n case you don't have access to your Primary |
| Profile – this is how you will man<br>registration(s). You must have a R<br>Labor will send all future correspo<br>Email address. While an Alternate<br>nelpful for you to communicate in<br>Email address.      | age, renew, or update your contractor Primary Email address. The Department of ondence and renewal notices to this Primary e Email address is not mandatory, it will be n case you don't have access to your Primary                                             |
| Profile – this is how you will man<br>registration(s). You must have a F<br>Labor will send all future corresp<br>Email address. While an Alternate                                                              | age, renew, or update your contractor<br>Primary Email address. The Department of<br>ondence and renewal notices to this Primary<br>e Email address is not mandatory, it will be                                                                                 |
| Profile – this is how you will man registration(s). You must have a function will send all future corresponding and address. While an Alternate in Email address.  Primary Email (*Required)                     | age, renew, or update your contractor Primary Email address. The Department of ondence and renewal notices to this Primary e Email address is not mandatory, it will be n case you don't have access to your Primary  Confirm Primary Email (*Required)          |
| Profile – this is how you will man registration(s). You must have a function will send all future corresponding and address. While an Alternate in Email address.  Primary Email (*Required)  test41918@test.com | Primary Email address. The Department of ondence and renewal notices to this Primary e Email address is not mandatory, it will be n case you don't have access to your Primary  Confirm Primary Email (*Required)  test41918@test.com                            |

### **Create User Profile**

#### **Security Questions:**

Make sure you remember or make note of your username (primary email), password, and security questions.

Your security questions will help you retrieve your log in information in case you forget it.

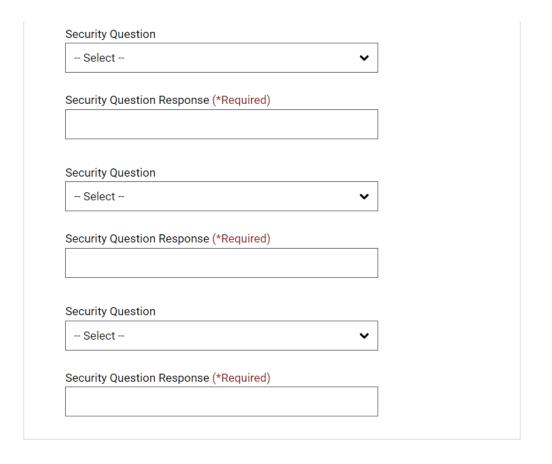

Sign Up

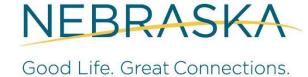

# **Existing Contractor?**

**Existing Contractor:** If you are an existing contractor, click under **Returning Users** to **Log In** to your account using your primary email address and password you set up during your Profile creation.

Check mark the box for "I'm not a robot." Then click the blue **Log In** button.

If you have forgotten your username (primary email address) or password associated with your Profile – click on the link Forgot username/password?

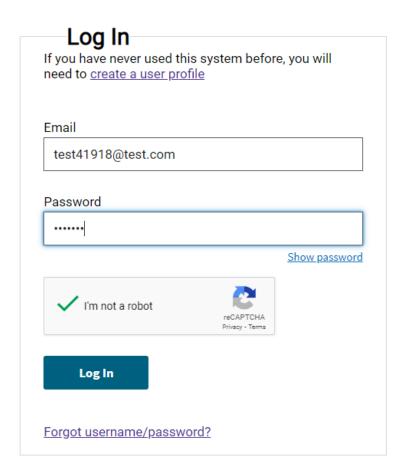

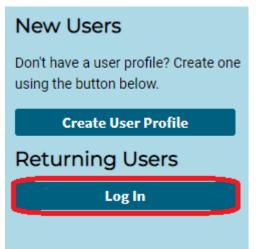

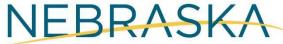

# **Identity Information**

#### **Contractor Registration**

Business (DBA) Name - Primary Email - Alternate Email - ndol.contractorregistration@nebraska.gov

| Identity Information                  |      |
|---------------------------------------|------|
| Business Information                  | Wh   |
| Services & Employee<br>Information    |      |
| Officers, Members &<br>Subcontractors | Co   |
| Insurance Information                 | Fire |
| Tax Option                            |      |
| Information & Authenticity            | Da   |
| Review                                | 0    |
| Payment Options                       |      |

| Contractor (self)      | •                     |
|------------------------|-----------------------|
| Contractor Information |                       |
| irst Name (*Required)  | Last Name (*Required) |
|                        | I I                   |
| Bob                    | Smith                 |
| Bob  Date of Birth     | Smith                 |

Next

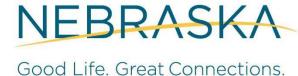

# **Business Information**

#### **Contractor Registration**

Business (DBA) Name - Primary Email - Alternate Email - ndol.contractorregistration@nebraska.gov

| Identity Information               | Business Information            |                        |
|------------------------------------|---------------------------------|------------------------|
| Business Information               | Business Entity                 |                        |
| Services & Employee<br>Information | Corporation                     | •                      |
| Officers, Members &                | Federal ID Number (*Required)   | Social Security Number |
| Subcontractors                     | 12-3456789                      |                        |
| Insurance Information              |                                 |                        |
| Tax Option                         | Business Name (DBA) (*Required) |                        |
| Information & Authenticity         | Testing Test                    |                        |
| Review                             | Corporation Name                |                        |
| Payment Options                    |                                 |                        |
|                                    |                                 |                        |

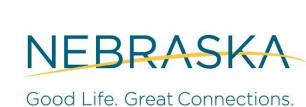

# **Business Information**

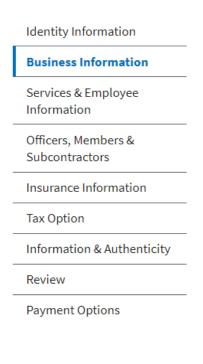

| Country                  |                         |
|--------------------------|-------------------------|
| United States of America | •                       |
| Address (*Required)      |                         |
| 550 S 16th Street        |                         |
| City (*Required)         | State or Province       |
| Lincoln                  | Nebraska 🗸              |
| Zip Code (*Required)     | County (*Required)      |
| 68508                    | Lancaster               |
| Phone Number (*Required) | Additional Phone Number |
| (402) 471-9000           | ( ) -                   |

**Previous** 

Next

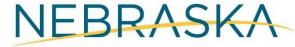

# **Services & Employee Information**

| All O                                    | ther Specialty Trade Contractors                                                                                                    |
|------------------------------------------|----------------------------------------------------------------------------------------------------|
| service<br>dealing                       | hoose a correct service from the drop-down box OR write a keyword of your . For e.g. If you are a "Roofing Contractor", write the word "Roof" OR if you are with some Construction, write "Constr", system will display meaningful results to select one. |
| Other                                    |                                                                                                    |
|                                          |                                                                                                    |
| If you d                                 | on't find the service to select, please describe your service in a few words.                                                                                                    |
| How m                                    | any employees does the business have? (*Required)                                                                                                    |
| 1                                        |                                                                                                    |
|                                          | nter '0' if you have NOT hired any. DO NOT INCLUDE YOURSELF OR ANY<br>TIAL FUTURE EMPLOYEES IN THIS NUMBER.                                                                                                    |
| POTEN<br>Do you                          |                                                                                                    |
| POTEN<br>Do you                          | TIAL FUTURE EMPLOYEES IN THIS NUMBER.  pay more than three thousand dollars annually to                                                                                                    |
| Do you<br>your en                        | TIAL FUTURE EMPLOYEES IN THIS NUMBER.  pay more than three thousand dollars annually to                                                                                                    |
| Do you your en  Yes  No  Does th         | TIAL FUTURE EMPLOYEES IN THIS NUMBER.  pay more than three thousand dollars annually to                                                                                                    |
| Do you your en  Yes  No  Does th         | TIAL FUTURE EMPLOYEES IN THIS NUMBER.  pay more than three thousand dollars annually to apployee/s?                                                                                                    |
| Do you your en  Yes  No  Does th owner(s | TIAL FUTURE EMPLOYEES IN THIS NUMBER.  pay more than three thousand dollars annually to apployee/s?                                                                                                    |

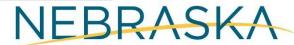

### Officers, Members, and Subcontractors

#### **Contractor Registration**

Business (DBA) Name - Primary Email - Alternate Email Testing Test ndol.contractorregistration@nebraska.gov

| 0      | fficers,                                | Member                                                                                                    | s & Sı                                                                                                    | ubcontra                                                                                                    | actors                                                                                                    | 3                                                                                                    |                                                                                                    |
|--------|-----------------------------------------|----------------------------------------------------------------------------------------------------|----------------------------------------------------------------------------------------------------|----------------------------------------------------------------------------------------------------|----------------------------------------------------------------------------------------------------|----------------------------------------------------------------------------------------------------|----------------------------------------------------------------------------------------------------|
| Office | ers and/or                              | Members                                                                                                    |                                                                                                    |                                                                                                    |                                                                                                    |                                                                                                    |                                                                                                    |
|        |                                         |                                                                                                    |                                                                                                    |                                                                                                    | of the cor                                                                                                    | poration, partnersh                                                                                                    | nip,                                                                                                    |
|        |                                         |                                                                                                    |                                                                                                    |                                                                                                    |                                                                                                    |                                                                                                    |                                                                                                    |
| No     | Job Title                               | First Name                                                                                                    |                                                                                                    | Last Name                                                                                                    |                                                                                                    | Phone                                                                                                    |                                                                                                    |
| _ 1    | Owner                                   | Bob                                                                                                    |                                                                                                    | Smith                                                                                                    |                                                                                                    | (402) 471-9000                                                                                                    |                                                                                                    |
|        | Address                                 |                                                                                                    | City                                                                                                    |                                                                                                    | State                                                                                                    | Zip                                                                                                    |                                                                                                    |
|        | 550 S 16th                              | Street                                                                                                    | Linc                                                                                                    | oln                                                                                                    | NE                                                                                                    | 68508                                                                                                    |                                                                                                    |
|        |                                         |                                                                                                    |                                                                                                    |                                                                                                    |                                                                                                    |                                                                                                    |                                                                                                    |
|        |                                         |                                                                                                    |                                                                                                    |                                                                                                    |                                                                                                    |                                                                                                    |                                                                                                    |
|        | Delete Selecte                          | ed Rows                                                                                                    | Ad                                                                                                    | d Another Offi                                                                                                    | cer/Meml                                                                                                    | per                                                                                                    |                                                                                                    |
|        |                                         |                                                                                                    |                                                                                                    |                                                                                                    |                                                                                                    |                                                                                                    |                                                                                                    |
|        |                                         |                                                                                                    |                                                                                                    |                                                                                                    |                                                                                                    |                                                                                                    |                                                                                                    |
| Subc   | ontractors                              | 5                                                                                                    |                                                                                                    |                                                                                                    |                                                                                                    |                                                                                                    |                                                                                                    |
| Have y | ou used or ar                           | e you currently                                                                                                    | using Su                                                                                                    | bcontractors?                                                                                                    |                                                                                                    |                                                                                                    |                                                                                                    |
|        |                                         |                                                                                                    |                                                                                                    |                                                                                                    |                                                                                                    |                                                                                                    |                                                                                                    |
| Yes    | S                                       |                                                                                                    |                                                                                                    |                                                                                                    |                                                                                                    |                                                                                                    |                                                                                                    |
|        |                                         |                                                                                                    |                                                                                                    |                                                                                                    |                                                                                                    |                                                                                                    |                                                                                                    |
|        | Offic Please sole pi No  1  Subc Have y | Officers and/or Please enter inform sole proprietorship,  No Job Title  1 Owner Address  550 S 16th  Delete Selecte | Officers and/or Members  Please enter information about Officers and/or Members  Please enter information about Officers and/or Members  No Job Title First Name  Owner Bob  Address  550 S 16th Street  Delete Selected Rows  Subcontractors  Have you used or are you currently | Officers and/or Members  Please enter information about Officers and sole proprietorship, trust, or Limited Liability  No Job Title First Name  1 Owner Bob  Address City  550 S 16th Street Linc  Delete Selected Rows Ad  Subcontractors  Have you used or are you currently using Su | Officers and/or Members  Please enter information about Officers and/or Members of sole proprietorship, trust, or Limited Liability Company.  No Job Title First Name Last Name  1 Owner Bob Smith  Address City  550 S 16th Street Lincoln  Delete Selected Rows Add Another Officers  Subcontractors  Have you used or are you currently using Subcontractors? | Officers and/or Members  Please enter information about Officers and/or Members of the corsole proprietorship, trust, or Limited Liability Company.  No Job Title First Name Last Name  1 Owner Bob Smith  Address City State  550 S 16th Street Lincoln NE  Delete Selected Rows Add Another Officer/Members  Subcontractors  Have you used or are you currently using Subcontractors? | Please enter information about Officers and/or Members of the corporation, partnersh sole proprietorship, trust, or Limited Liability Company.  No Job Title First Name Last Name Phone  1 Owner Bob Smith (402) 471-9000  Address City State Zip  550 S 16th Street Lincoln NE 68508  Delete Selected Rows Add Another Officer/Member  Subcontractors  Have you used or are you currently using Subcontractors? |

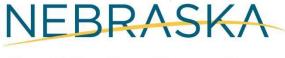

### Officers, Members, and Subcontractors

If you have used or are currently using contractors, you can either use the "**Search for subcontractors**" or the "**Add manually**" functions to add sub-contractor information.

# Subcontractors Have you used or are you currently using Subcontractors? Yes No Search for subcontractors Add Manually

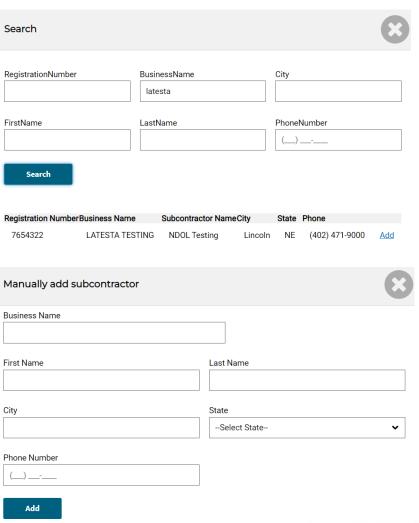

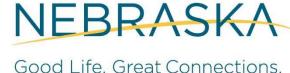

# **Insurance Information**

#### Contractor Registration

Business (DBA) Name - Primary Email - Alternate Email Testing Test ndol.contractorregistration@nebraska.gov

| dentity Information                | Insurance Information                  |  |
|------------------------------------|----------------------------------------|--|
| Business Information               | Nebraska Unemployment Insurance Number |  |
| Services & Employee<br>nformation  |                                        |  |
| Officers, Members & Gubcontractors |                                        |  |
| nsurance Information               | Worker's Compensation Insurance Agent: |  |
| ax Option                          |                                        |  |
| nformation & Authenticity          | Name                                   |  |
| review                             |                                        |  |
| ayment Options                     | Phone Number                           |  |
|                                    | ()                                     |  |
|                                    | Email                                  |  |
|                                    |                                        |  |

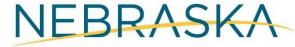

### **Tax Option**

Identity Information

Business Information

Services & Employee Information

Officers, Members & Subcontractors

Insurance Information

#### Tax Option

Information & Authenticity

Review

Payment Options

#### Tax Option

Contractor Election for Sales and Use Tax on Building Materials and Fixtures as required for all contractors.

I hereby make my sales and use tax election. I have read the description of the three options on this application and am aware of the sales and use tax obligations associated with the election I make. By completion of this question, I understand that I will be added to the Contractor Database as required by Nebraska Law.

Option 1 Contractor - Collects and Remits Sales Tax - Tax-Free Inventory

I will purchase building materials and fixtures tax-exempt (for resale) and collect sales tax on the retail selling price of them. I will not charge tax on my separately stated contractor labor charges. I will obtain a sales tax license from the Nebraska Department of Revenue and remit the sales tax collected. I will pay sales tax or remit use tax on all purchases and rentals of tools, equipment, barricades, and supplies used in the completion of my projects, even on a project performed for an exempt entity.

#### Option 2 Contractor - Tax Paid Inventory

I will pay Nebraska sales tax on my purchase of building materials and fixtures that will be annexed to real property or used for repairs or improvements to real property. I will pay use tax on all purchases, including building materials, when Nebraska sales tax has not been collected by the seller. Sales tax will not be collected from my customers on building materials, fixtures, or my contractor labor charges. I will pay sales tax or remit use tax on all purchases and rentals of tools, equipment, barricades, and supplies used by me in the completion of my projects, even on a project performed for an exempt entity.

### Option 3 Contractor – Remits Use Tax – Tax-Free Inventory

I will purchase my inventory items (building materials and fixtures) tax-exempt and will remit use tax to the Nebraska Department of Revenue when the materials and fixtures are withdrawn from inventory to be annexed to real property or used for repairs or improvements to real property. I will obtain a use tax license from the Nebraska Department of Revenue and remit use tax at the rate in effect at the time and place those materials are withdrawn from inventory. Sales tax will not be collected from my customers on building materials, fixtures, or my contractor labor charges. I will pay sales tax or remit use tax on all purchases and rentals of tools, equipment, barricades, and supplies used by me in the completion of my projects, even on a project performed for an exempt entity.

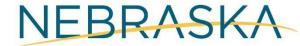

# Information and Authenticity

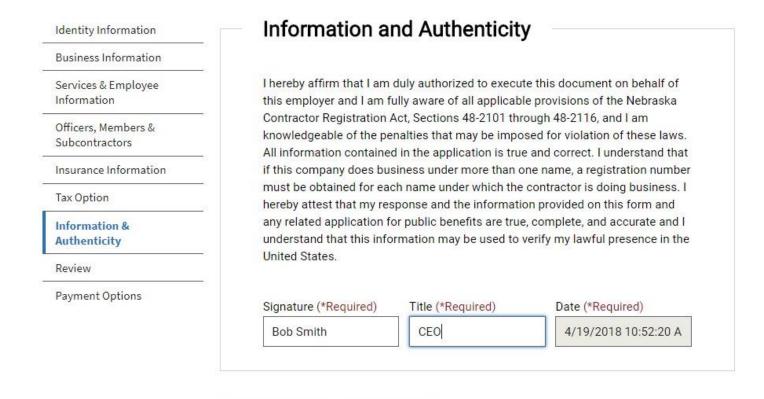

Previous

Next

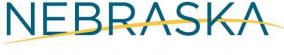

#### Contractor Registration - Review

Business (DBA) Name - Primary Email - Alternate Email - Testing Test ndol.contractorregistration@nebraska.gov

Identity Information

Business Information

Services & Employee Information

Officers, Members & Subcontractors

Insurance Information

Tax Option

Information & Authenticity

Review

Payment Options

Identity Information
User completing application: Self

Contractor Information

First Name: Bob
Last Name: Smith
Date of Birth: 1/1/1950
Is United States Citizen: N/A

Edit

Edit

### Business Information Business Entity: Corporation

Federal ID Number: 12-3456789 Social Security Number:

Business Name (DBA): Testing Test

Country: US

Address: 550 S 16th Street

City: Lincoln State: NE Zip code: 68508 County: Lancaster

Phone Number: (402) 471-9000

Cell Phone:

#### Services & Employee Information

NAICS Code: All Other Specialty Trade Contractors

NAICS Other:

Number of Employees: 1 Owner/Officer Coverage: No

Pays more than \$3000 annually to employees: Yes

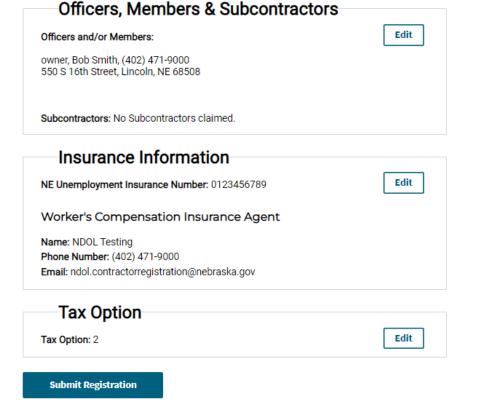

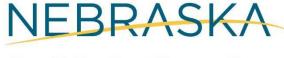

### **Submission Confirmation**

After clicking "Submit Registration," you will be directed to the following screen. Here, you have the option to add another business if you manage multiple business accounts.

When finished adding businesses, click "I don't have another business" to proceed to the Payment Options screen.

#### You have successfully submitted the registration for Testing Test.

As per § 48-2104 Registration required, if a contractor does business under more than one name, the contractor must obtain a registration number for each name under which the contractor is doing business.

If you have another business or are doing business under another name, you must click "Add another business" to complete your registration.

If you don't have another business or are not doing business under another name, click "I don't have another business".

Add another business

I don't have another business

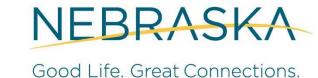

### **Payment Options**

After reviewing and confirming your registration information, you will need to select the method you will use to pay your registration fee(s). You can either pay through an online payment portal, or send a check by mail. Your registration will not be complete until payment is received.

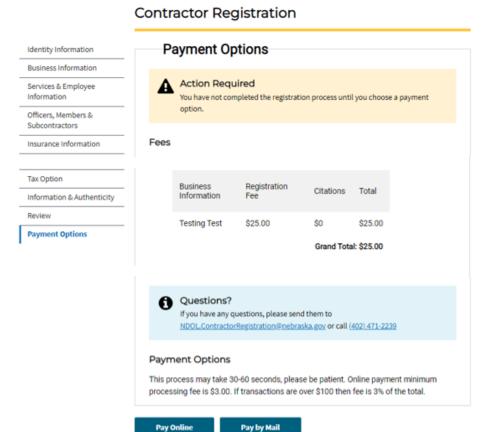

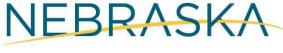

# **Searching Contractors**

The search function can be accessed from your account or from the home page. This function does not require a user profile.

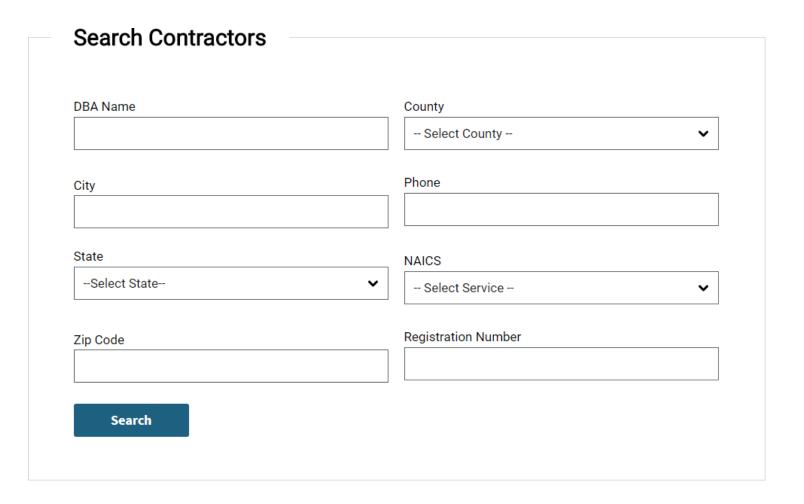

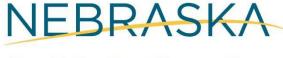

# **Dashboard: My Actions**

From your Dashboard you will be able to Manage (upload) Documents, Changes Sales Tax Option, Submit Out of Business Notification (close the registration), Register a New Business, Update the information within your Account Profile

#### Construction & Renovations

Return to Dashboard Registration # - Pending Status: Expired My Actions Welcome to your Contractor Registration Dashboard Review Existing Registration From this screen you will be able to print your certificate, update your business Manage Documents information, upload documents such as workers compensation and affidavits, and Change Sales Tax Option check on the status of your registration. Print Certificate If you experience any issues or have any questions feel free to contact us at (402) Submit Out of Business 471-2239 or NDOL.ContractorRegistration@nebraska.gov Notification Register New Business/DBA View Account Profile

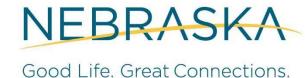

# Manage **Documents**

The "Manage Documents" function allows you to upload and manage documents required for your registration, such as proof of Workers' Compensation Insurance.

#### **Bob Smith Construction - Documents**

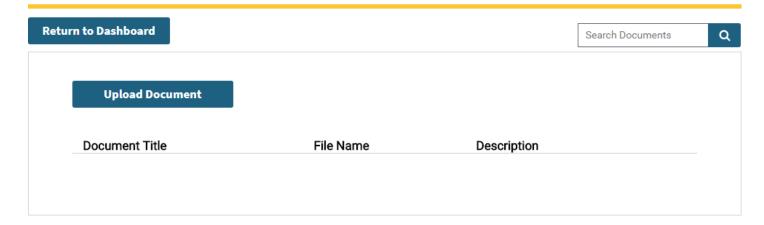

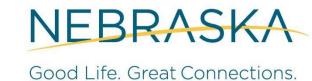

### Manage Documents - Uploading Documents

As part of the upload process, you will be required to provide a title for the document being uploaded.

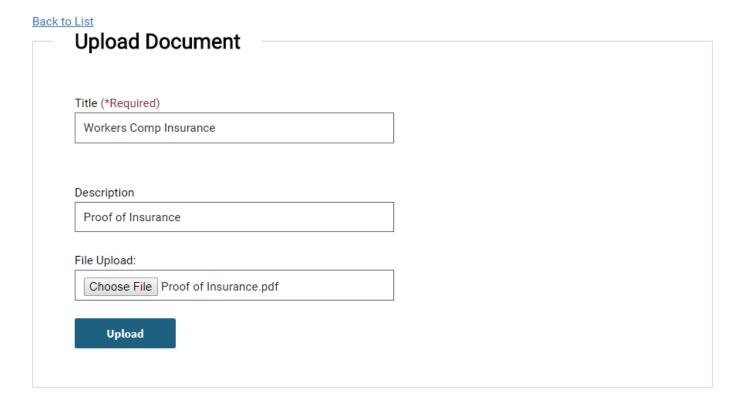

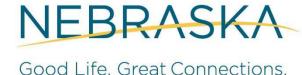

# Manage **Documents**

Once the document has been uploaded, it will appear in your document queue. An example is shown on the right.

#### **Bob Smith Construction - Documents**

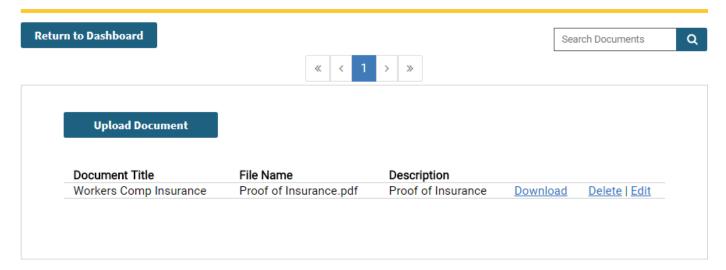

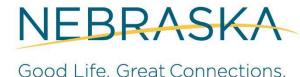

# **Change Tax Option**

Tax Option Change Selection

Review Tax Option Change

Tax Option Change Confirmation

#### **Changing your Contractor tax option**

#### Contractor Information

Bob Smith Construction 1231 A St. Denver, CO 65538

Phone: (546) 265-4687

#### Current Tax Option:

#### 2 Contractor - Tax Paid Inventory

I will pay Nebraska sales tax on my purchase of building materials and fixtures that will be annexed to real property or used for repairs or improvements to real property. I will pay use tax on all purchases, including building materials, when Nebraska sales tax has not been collected by the seller. Sales tax will not be collected from my customers on building materials, fixtures, or my contractor labor charges. I will pay sales tax or remit use tax on all purchases and rentals of tools, equipment, barricades, and supplies used by me in the completion of my projects, even on a project performed for an exempt entity.

#### New Tax Option:

Option 1 Contractor - Collects and Remits Sales Tax - Tax-Free Inventory

I will purchase building materials and fixtures tax-exempt (for resale) and collect sales tax on the retail selling price of them. I will not charge tax on my separately stated contractor labor charges. I will obtain a sales tax license from the Nebraska Department of Revenue and remit the sales tax collected. I will pay sales tax or remit use tax on all purchases and rentals of tools, equipment, barricades, and supplies used in the completion of my projects, even on a project performed for an exempt entity.

### Option 3 Contractor – Remits Use Tax – Tax-Free Inventory

I will purchase my inventory items (building materials and fixtures) tax-exempt and will remit use tax to the Nebraska Department of Revenue when the materials and fixtures are withdrawn from inventory to be annexed to real property or used for repairs or improvements to real property. I will obtain a use tax license from the Nebraska Department of Revenue and remit use tax at the rate in effect at the time and place those materials are withdrawn from inventory. Sales tax will not be collected from my customers on building materials, fixtures, or my contractor labor charges. I will pay sales tax or remit use tax on all purchases and rentals of tools, equipment, barricades, and supplies used by me in the completion of my projects, even on a project performed for an exempt entity.

Next

Cancel

# Submit Out of Business Notification

#### **Out of Business Notification**

Out of Business Notification

Certification

Confirmation

| Business Information:                                                                |
|--------------------------------------------------------------------------------------|
| Testing Test<br>550 S 16th Street<br>Lincoln, NE 68508                               |
| Please select the reason why you are submitting the Out of<br>Business Notification. |
| THE BUSINESS IS NO LONGER IN OPERATION                                               |

Next

Cancel

Please click the "Next" button after selecting the reason.

NO LONGER WORKING IN NEBRASKA

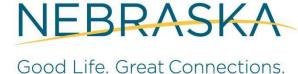

### **Submit Out of Business Notification**

Certification

Confirmation

### Out of Business Notification Certification Out of Business Notification I hereby certify that effective 12/12/2020, Testing Test is no longer in operation. Signature (\*Required) Date (\*Required)

12/28/2022 2:50:44 PM

Cancel

Previous

NDOL Testing

**Submit** 

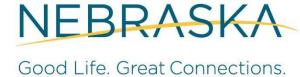

# Submit Out of Business Notification

#### Out of Business Notification

Out of Business Notification

Certification

Yo

Confirmation

Confirmation

Your out of business notification has been successfully submitted.

**Return to Dashboard** 

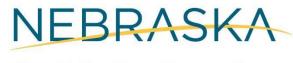

# Submit Out of Business Notification

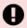

#### Alert

This Contractor is Out of Business.

Please click here to renew your registration.

#### **Construction & Renovations**

**Return to Dashboard** Registration # - Pending Status: Expired My Actions Welcome to your Contractor Registration Dashboard Renew Registration Manage Documents From this screen you will be able to print your certificate, update your business information, upload documents such as workers compensation and affidavits, and Change Sales Tax Option check on the status of your registration. Submit Out of Business If you experience any issues or have any questions feel free to contact us at (402) Notification 471-2239 or NDOL.ContractorRegistration@nebraska.gov Register New Business/DBA View Account Profile

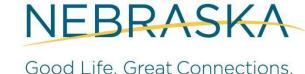